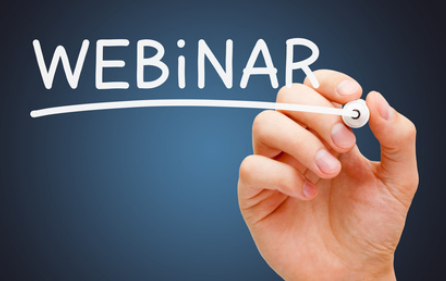

Neu

**Viele Prüfer haben punktuell Bedarf für den Aufbau ihres Knowhows in klar umrissenen Themenbereichen. Hier setzen wir mit unseren speziellen Webinarangeboten an und vermitteln Ihnen das erforderliche Wissen.**

### **Webinar 1: Schwierige Datenimporte**

Üblicherweise lassen sich Datenimporte, wie von MS Excel-Dateien, einfach bewerkstelligen. Doch wie ist es z.B. bei PDF-Dateien oder Layouts, die nicht für Auswertungen geeignet sind, da sie sich in diverse Ebenen aufgliedern oder mehrere Titelzeilen, Bilder, Leerzeilen oder Zwischensummen beinhalten? Eine Übernahme in Prüfsoftware scheint unmöglich, doch auch hier gibt es Lösungen. Wir zeigen Ihnen mit Hilfe des Import Wizards von Beside Software (oder dem IDEA Report Reader) den Import beliebiger Formate:

- Vorgehen: Problemanalyse und -lösung
- Bedarfsweise Umformatierung und Aufbereitung der Ausgangsdateien
- Aufgliederung von mehrstufigen Ebenen und Layouts
- Verarbeitung schwieriger Feldformate (z.B. variable Feldlängen)
- Definition von Vorlagen für wiederholte Importe

# Webinar 2: Innovative Anwendung von Prüfsoftware-Funktionen

Sie kennen das: Von den vorhandenen Möglichkeiten eines Programms werden vielleicht 20% der Funktionen genutzt. Die anderen 80% wenden wir selten oder nie an und kennen nicht deren vielfältigen Einsatzmöglichkeiten. Wir zeigen Ihnen wahlweise für ActiveData, ACL oder IDEA:

- Bearbeitungsmöglichkeiten für Zeit- und Datumsfelder.
- Funktionen für die Erzeugung und Anpassung von Textfeldern,
- Ergebnisse durch Einsatz von Funktionen bei numerischen Feldern,
- Anwendungsmöglichkeiten bei Einsatz komplexer Bedingungen.

## **2 Stunden je Webinar**

**€ 280,00\*** \*(zzgl. gesetzlicher USt.)

# **Termine auf Anfrage**

# **Webinar 3: Prüfung von Doppelzahlungen durch Einsatz von Prüfsoftware**

Im Rahmen einer Prüfung von Eingangsrechnungen stellt sich oft die Frage, wie Doppelzahlungen aus den exportierten Finanzbuchhaltungsdaten ermittelt werden können. Wir zeigen Ihnen mit Hilfe beliebiger Prüfsoftware ein strukturiertes Vorgehen auf, um mögliche Doppelzahlungen zu identifizieren. Dabei stellen wir Ihnen auf Wunsch unser spezielles Analysemakro aus der Odenthal-ActiveData-ToolBox vor:

- Kennzeichen und Kriterien für mögliche Doppelzahlungen
- Vorbereitung und Eingrenzung von Daten für die Prüfung
- Identifikation von Doppelzahlungen auf Kreditorenkonten
- Aufbereitung der Analyseergebnisse für die Nachprüfung